Министерство науки и высшего образования Российской Федерации Федеральное государственное бюджетное образовательное учреждение высшего образования «Владимирский государственный университет имени Александра Григорьевича и Николая Григорьевича Столетовых»  $(BJITY)$ 

Институт машиностроения и автомобильного транспорта

УТВЕРЖДАЮ: Директор института<br>Eлкин А.И.<br><u>«30<sup>-</sup>» abyerg</u> 2011 г.

## РАБОЧАЯ ПРОГРАММА ДИСЦИПЛИНЫ

«Программные статистические комплексы»

## направление подготовки / специальность

27.03.01 «Стандартизация и метрология»

## направленность (профиль) подготовки

«Стандартизация и метрология»

г. Владимир

2021

### **1. ЦЕЛИ ОСВОЕНИЯ ДИСЦИПЛИНЫ**

Целью освоения дисциплины «Программные статистические комплексы» является подготовить бакалавров применять программные статистические комплексы для решения задач прикладной статистики в производственно-технологической профессиональной деятельности.

Задачи:

- развитие знаний по теоретическим основам и практикой статистического анализа с использованием современных программных статистических комплексов и систем;
- формирование умения использовать программные системы и комплексы, применяемые для решения задач статистического анализа объектов профессиональной деятельности;
- развитие навыков самостоятельной разработки и применения на практике методов прикладного статистического анализа применительно к решению задач управления качеством.

### **2. МЕСТО ДИСЦИПЛИНЫ В СТРУКТУРЕ ОПОП**

Дисциплина «Программные статистические комплексы» относится к обязательной части учебного плана.

#### **3. ПЛАНИРУЕМЫЕ РЕЗУЛЬТАТЫ ОБУЧЕНИЯ ПО ДИСЦИПЛИНЕ**

Планируемые результаты обучения по дисциплине, соотнесенные с планируемыми результатами освоения ОПОП (компетенциями и индикаторами достижения компетенций).

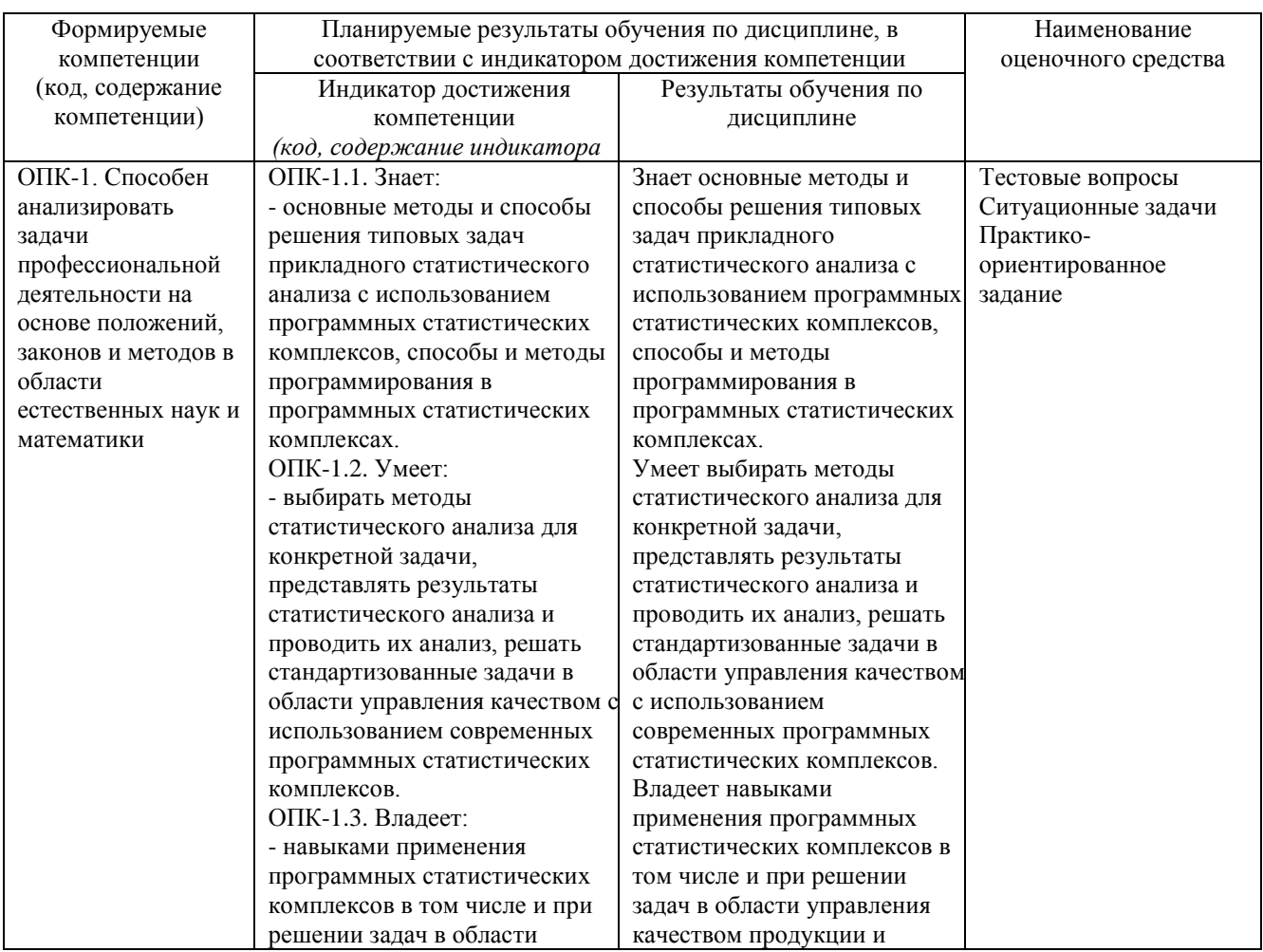

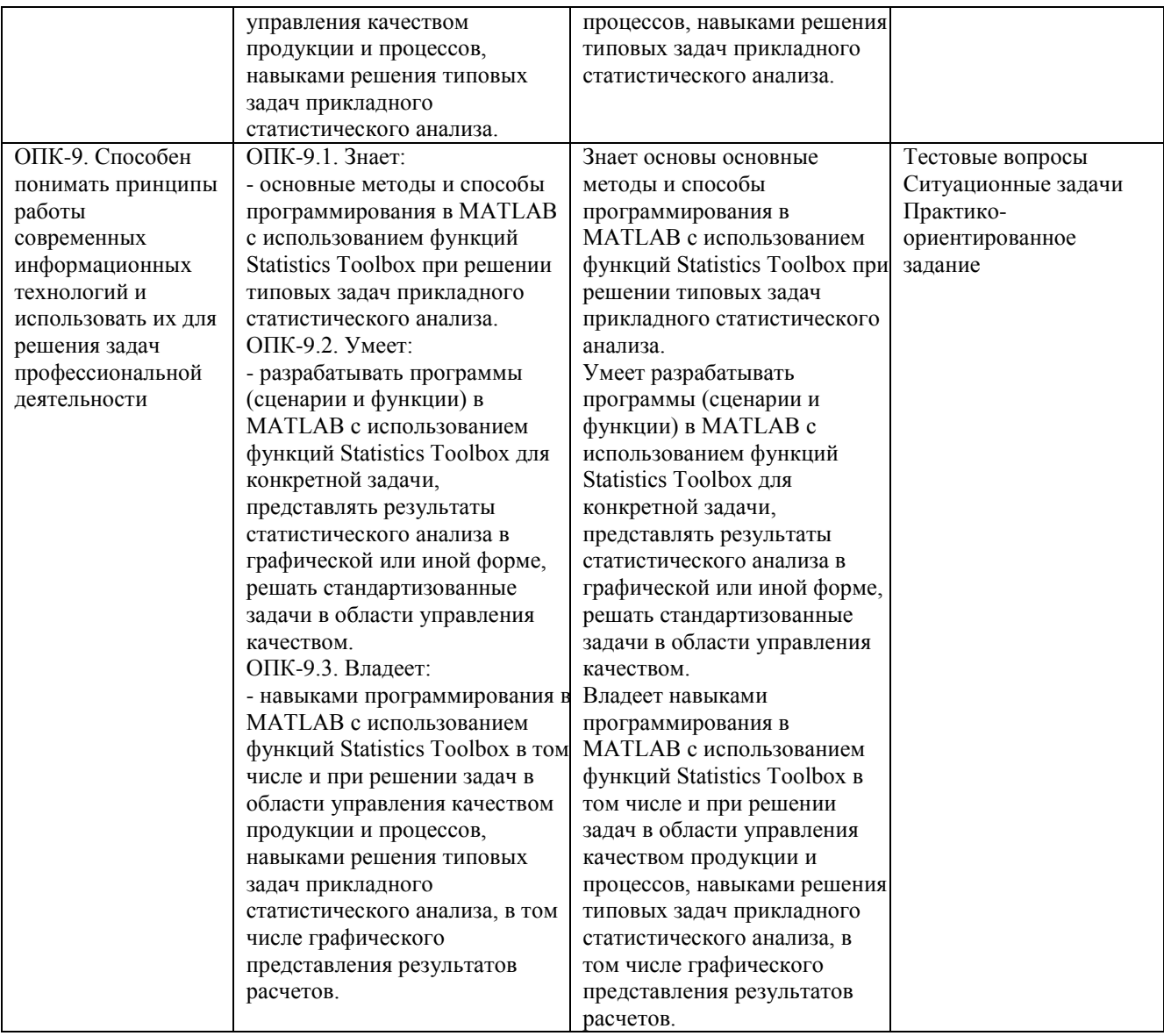

# **4. ОБЪЕМ И СТРУКТУРА ДИСЦИПЛИНЫ**

Трудоемкость дисциплины составляет:

- для очной формы обучения 4 зачетных единицы, 144 часов;

## **Тематический план форма обучения – очная**

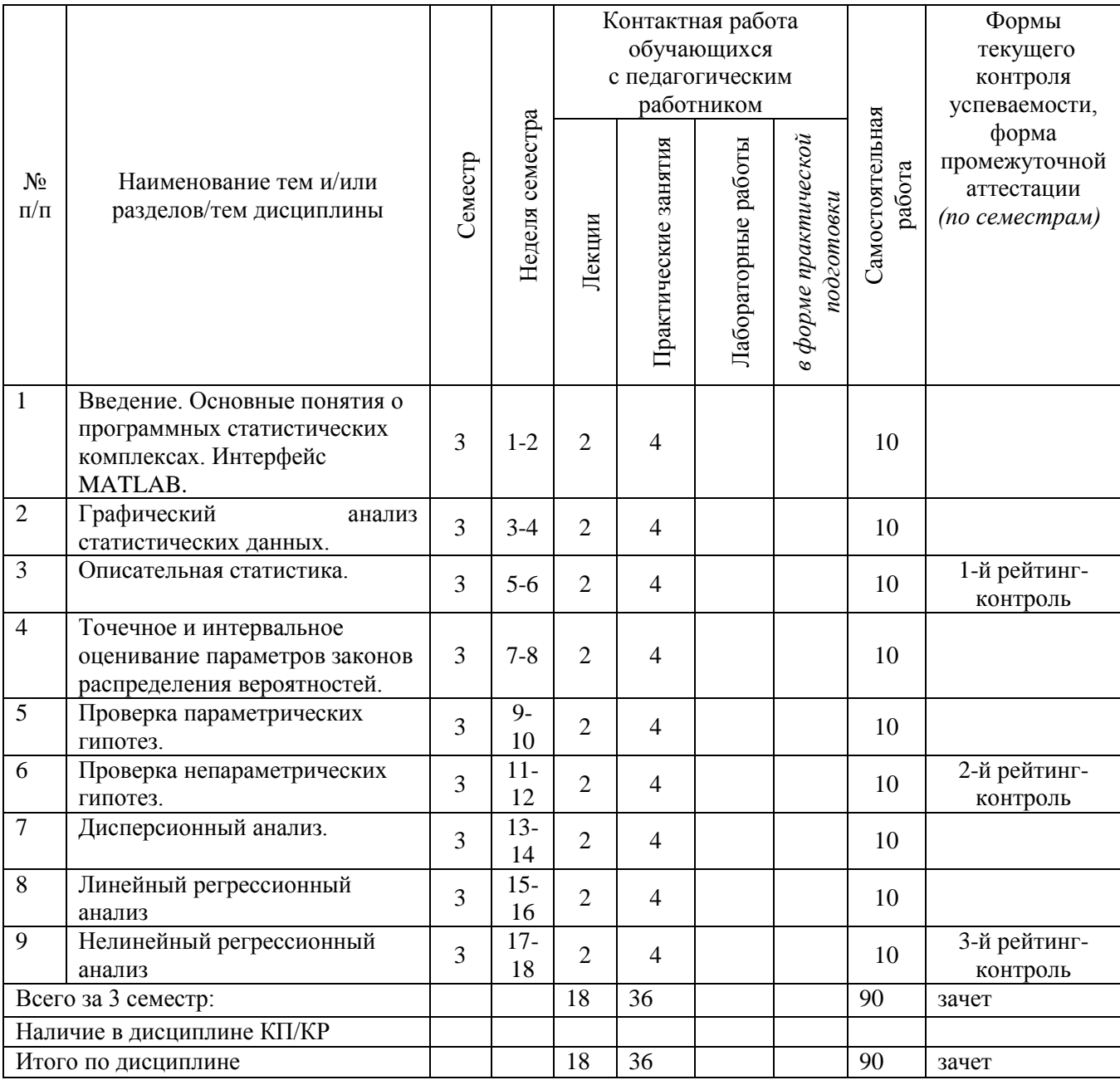

#### **Содержание лекционных занятий по дисциплине**

Раздел 1. Введение. Основные понятия о программных статистических комплексах. Описательная статистика.

Тема 1. Введение. Основные понятия о программных статистических комплексах. Интерфейс MATLAB.

Содержание темы. Введение. Основные понятия о программных статистических комплексах (ПСК) и их виды. Классификация задач, решаемых ПСК. Основные положения. Интерфейс MATLAB, функции Statistics Toolbox. Подготовка и импорт данных для статистического анализа в MATLAB.

Тема 2. Графический анализ статистических данных.

Содержание темы. Виды графиков, используемых в математической статистике. Функции MATLAB и Statistics Toolbox для графического анализа статистических данных. Последовательность графического анализа статистических данных.

Тема 3. Описательная статистика.

Содержание темы. Цели и задачи описательной статистики. Функции MATLAB и Statistics Toolbox описательной статистики выборки. Последовательность анализа методом описательной статистики выборочных- данных.

Раздел 2. Оценивание параметров законов распределения вероятностей, проверка гипотез.

Тема 4. Точечное и интервальное оценивание параметров законов распределения вероятностей.

Содержание темы. Точечное и интервальное оценивание параметров законов распределения вероятностей, цели и задачи. Основные методы расчета оценок параметров. Функции Statistics Toolbox для точечного и интервального оценивания параметров законов распределения вероятностей. Методика анализа.

Тема 5. Проверка параметрических гипотез.

Содержание темы. Проверка параметрических гипотез, цели и задачи. Основные гипотезы, встречающиеся на практике. Функции Statistics Toolbox для проверки параметрических гипотез. Методика анализа.

Тема 6. Проверка непараметрических гипотез.

Содержание темы. Проверка непараметрических гипотез, цели и задачи. Основные гипотезы, встречающиеся на практике. Критерии хи квадрат и Колмогорова-Смирнова. Функции Statistics Toolbox для проверки непараметрических гипотез. Методика анализа.

Раздел 3. Дисперсионный и регрессионный анализы

Тема 7. Дисперсионный анализ.

Содержание темы. Дисперсионный анализ, цели и задачи. Виды дисперсионного анализа. Функции Statistics Toolbox для проведения дисперсионного анализа. Методика анализа.

Тема 8. Линейный регрессионный анализ.

Содержание темы. Линейный регрессионный анализ, цели и задачи. Виды линейных моделей. Функции Statistics Toolbox для проведения линейного регрессионного анализа. Методика анализа. Проверка адекватности линейной модели.

Тема 9. Нелинейный регрессионный анализ

Содержание темы. Нелинейный регрессионный анализ, цели и задачи. Виды нелинейных моделей. Функции Statistics Toolbox для проведения нелинейного регрессионного анализа. Методика анализа. Проверка адекватности нелинейной модели.

#### **Содержание практических занятий по дисциплине**

Раздел 1. Введение. Основные понятия о программных статистических комплексах. Описательная статистика.

Тема 1. Интерфейс MATLAB. Подготовка и импорт данных для статистического анализа в MATLAB.

Содержание практических занятий. Изучение интерфейса MATLAB, функции Statistics Toolbox. Подготовка и импорт данных для статистического анализа в MATLAB. Решение типовых задач.

Тема 2. Проведение графического анализа статистических данных для заданной выборки.

Содержание практических занятий. Виды графиков, используемых в математической статистике. Функции MATLAB и Statistics Toolbox для графического анализа статистических данных. Проведение графического анализа статистических данных для заданной выборки. Решение типовых задач.

Тема 3. Описательная статистика.

Содержание практических занятий. Функции MATLAB и Statistics Toolbox описательной статистики выборки. Проведение анализа описательной статистики выборочных- данных. Решение типовых задач описательной статистики для заданных выборочных- данных.

Раздел 2. Оценивание параметров законов распределения вероятностей, проверка гипотез.

Тема 4. Точечное и интервальное оценивание параметров законов распределения вероятностей.

Содержание практических занятий. Функции Statistics Toolbox для точечного и интервального оценивания параметров законов распределения вероятностей. Проведение расчета точечных и интервальных оценок параметров законов распределения вероятностей. Решение типовых задач расчета точечных и интервальных оценок параметров законов распределения вероятностей для заданных выборочных- данных.

Тема 5. Проверка параметрических гипотез.

Содержание практических занятий. Функции Statistics Toolbox для проверки параметрических гипотез. Проведение расчета при проверке параметрических гипотез. Решение типовых задач проверки параметрических гипотез для заданных выборочныхданных.

Тема 6. Проверка непараметрических гипотез.

Содержание практических занятий. Функции Statistics Toolbox для проверки непараметрических гипотез. Проведение расчета при проверке непараметрических гипотез. Решение типовых задач проверки непараметрических гипотез для заданных выборочныхданных.

Раздел 3. Дисперсионный и регрессионный анализы

Тема 7. Дисперсионный анализ.

Содержание практических занятий. Функции Statistics Toolbox для проведения дисперсионного анализа. Решение задачи однофакторного и двухфакторного дисперсионного анализа. Решение типовых задач однофакторного и двухфакторного дисперсионного анализа для заданных выборочных- данных.

Тема 8. Линейный регрессионный анализ.

Содержание практических занятий. Функции Statistics Toolbox для проведения линейного регрессионного анализа. Решение задачи линейного регрессионного анализа для одного или нескольких факторов по заданной выборке.

Тема 9. Нелинейный регрессионный анализ

Содержание практических занятий. Функции Statistics Toolbox для проведения нелинейного регрессионного анализа. Решение задачи нелинейного регрессионного анализа для одного или нескольких факторов по заданной выборке.

## **5. ОЦЕНОЧНЫЕ СРЕДСТВА ДЛЯ ТЕКУЩЕГО КОНТРОЛЯ УСПЕВАЕМОСТИ, ПРОМЕЖУТОЧНОЙ АТТЕСТАЦИИ ПО ИТОГАМ ОСВОЕНИЯ ДИСЦИПЛИНЫ И УЧЕБНО-МЕТОДИЧЕСКОЕ ОБЕСПЕЧЕНИЕ САМОСТОЯТЕЛЬНОЙ РАБОТЫ СТУДЕНТОВ**

**5.1. Текущий контроль успеваемости** (рейтинг-контроль №1, рейтинг-контроль №2, рейтинг-контроль №3)

Рейтинг-контроль №1

- 1. Классификация задач, решаемых ПСК.
- 2. Виды ПСК.
- 3. Интерфейс MATLAB.
- 4. Основные функции Statistics Toolbox.
- 5. Способы подготовки исходных данных, импорт данных в MATLAB.
- 6. Подготовка и преобразование исходных статистических данных.
- 7. Графический анализ одномерных случайных величин.
- 8. Графический анализ двумерных и многомерных случайных величин.

9. Описательная статистика. Виды числовых характеристик и используемые функции MATLAB, Statistics Toolbox.

10. Описательная статистика. Функции MATLAB, Statistics Toolbox.

- 11. Описательная статистика. Расчет положения центра группировки выборочных данных.
- 12. Описательная статистика. Расчет разброса выборочных данных.

13. Описательная статистика. Расчет парного коэффициента корреляции и ковариации системы случайных величин.

14. Графический анализ при проведении описательной статистики одномерной случайной величины. Функции MATLAB, Statistics Toolbox.

15. Группировка значений одномерной случайной величины. Функции для расчета числовых характеристик выборки по сгруппированным данным.

Рейтинг-контроль №2

1. Расчет функции распределения плотности вероятности для заданного закона.

2. Расчет функции распределения вероятности для заданного закона.

3. Расчет обратной функции распределения вероятности для заданного закона.

4. Расчет математического ожидания и дисперсии для заданного закона распределения вероятности по известным параемтрам.

5. Точечное оценивание параметров законов распределения вероятностей. Функции Statistics Toolbox.

6. Интервальное оценивание параметров законов распределения вероятностей. Функции Statistics Toolbox.

7. Проверка параметрических гипотез. Тест Стьюдента о равенстве двух средних. Функции Statistics Toolbox.

8. Проверка параметрических гипотез. Тест Стьюдента о равенстве среднего заданному значению. Функции Statistics Toolbox.

9. Проверка параметрических гипотез. Тест Фишера о равенстве двух дисперсий. Функции Statistics Toolbox.

10. Проверка непараметрических гипотез. Критерий хи-квадрат. Функции Statistics Toolbox.

11. Проверка непараметрических гипотез. Критерий Лиллиефорса. Функции Statistics Toolbox.

12. Проверка непараметрических гипотез. Критерий Колмогорова-Смирнова. Функции Statistics Toolbox.

13. Одномерный однофакторный дисперсионный анализ. Методика анализа в Statistics Toolbox.

14. Одномерный двухфакторный дисперсионный анализ. Методика анализа в Statistics Toolbox.

15. Одномерный многофакторный дисперсионный анализ. Методика анализа в Statistics Toolbox.

Рейтинг-контроль №3

1. Регрессионный анализ. Цели и задачи.

2. Регрессионные линейные модели. Виды моделей.

3. Регрессионные линейные модели. Оценка значимости параметров регрессионной модели. Функции Statistics Toolbox.

4. Функции MATLAB и Statistics toolbox для построения регрессионных линейных моделей.

5. Регрессионные линейные модели. Последовательность построения линейной многофакторной модели.

6. Регрессионные линейные модели. Последовательность построения линейной многофакторной модели с эффектами взаимодействия.

7. Регрессионные линейные модели. Последовательность построения квадратической модели многофакторной модели.

8. Регрессионные линейные модели. Последовательность построения полной квадратической модели многофакторной модели.

9. Регрессионные нелинейные модели. Последовательность моделирования в MATLAB и Statistics toolbox.

10. Функции MATLAB и Statistics toolbox для построения регрессионных нелинейных моделей.

11. Регрессионные нелинейные модели. Оценка значимости параметров регрессионной модели. Функции Statistics Toolbox.

12. Робастная регрессия. Последовательность моделирования.

13. Робастная регрессия. Функции Statistics Toolbox.

14. Пошаговая регрессия. Последовательность моделирования.

15. Пошаговая регрессия. Функции Statistics Toolbox.

#### **5.2. Промежуточная аттестация по итогам освоения дисциплины** (зачет)

Вопросы к зачету

16. Классификация задач, решаемых ПСК. Виды ПСК.

17. Интерфейс MATLAB.

18. Способы подготовки исходных данных, импорт данных в MATLAB.

19. Графический анализ одномерных случайных величин.

20. Описательная статистика. Виды числовых характеристик и используемые функции MATLAB, Statistics Toolbox.

21. Описательная статистика. Графический анализ при проведении описательной статистики одномерной случайной величины.

22. Группировка значений одномерной случайной величины. Функции для расчета числовых характеристик выборки по сгруппированным данным.

23. Точечное оценивание параметров законов распределения вероятностей. Функции Statistics Toolbox.

24. Интервальное оценивание параметров законов распределения вероятностей. Функции Statistics Toolbox.

25. Проверка параметрических гипотез. Тест Стьюдента о равенстве двух средних. Функции Statistics Toolbox.

26. Проверка параметрических гипотез. Тест Стьюдента о равенстве среднего заданному значению. Функции Statistics Toolbox.

27. Проверка параметрических гипотез. Тест Фишера о равенстве двух дисперсий. Функции Statistics Toolbox.

28. Проверка непараметрических гипотез. Критерий хи-квадрат. Функции Statistics Toolbox.

29. Проверка непараметрических гипотез. Критерий Колмогорова-Смирнова. Функции Statistics Toolbox.

30. Одномерный двухфакторный дисперсионный анализ. Методика анализа в Statistics Toolbox.

31. Одномерный многофакторный дисперсионный анализ. Методика анализа в Statistics Toolbox.

32. Регрессионные линейные модели. Оценка значимости параметров регрессионной модели. Функции Statistics Toolbox.

33. Регрессионные нелинейные модели. Оценка значимости параметров регрессионной модели. Функции Statistics Toolbox.

#### **5.3. Самостоятельная работа обучающегося**.

Варианты заданий для самостоятельной работы приведены ниже.

1. Для приведенных ниже в данных провести дисперсионный анализ и определить, насколько значимо воздействие температуры на погрешность диаметра вала при изготовлении. Рассчитать основные статистические характеристики выборок. Результаты расчета представить в виде таблицы и графика.

|             | Уровень температуры |        |        |        |
|-------------|---------------------|--------|--------|--------|
| № измерения | $t=0$               | $t=10$ | $t=20$ | $t=30$ |
|             | 2,06                | 2,22   | 2,49   | 2,67   |
|             | 2,08                | 1,76   | 2,28   | 1,69   |
|             | 2,05                | 1,71   | 1,91   | 2,07   |
|             | 2,57                | 1,61   | 1,86   | 2,17   |
|             | 2,38                | 2.98   | 2,36   | 1,60   |

Исходные данные для статистического анализа

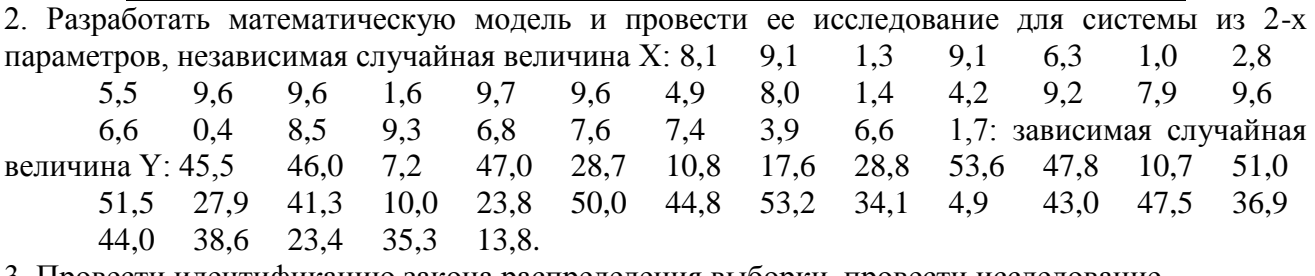

3. Провести идентификацию закона распределения выборки, провести исследование

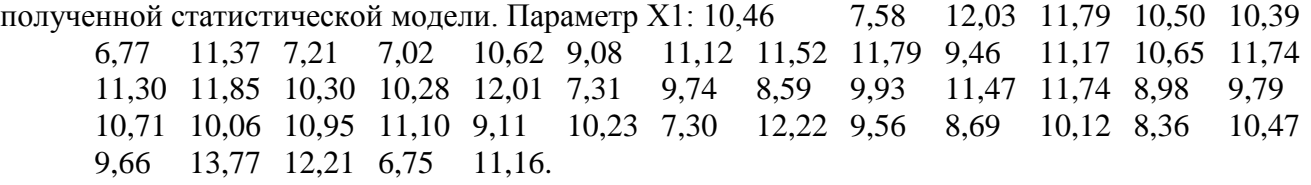

4. Провести сравнение выборочных данных методом описательной статистики для различных операторов по следующим данным

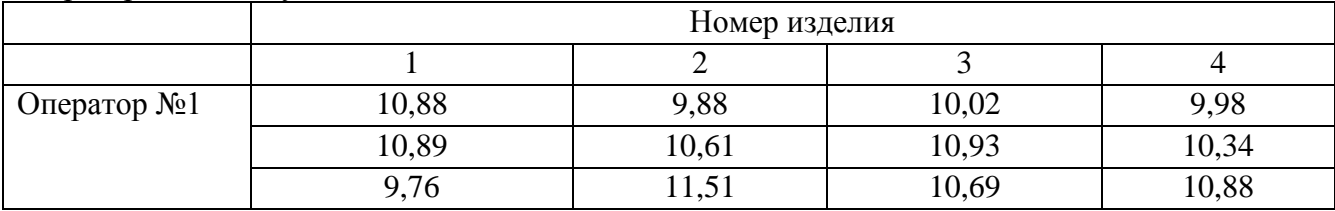

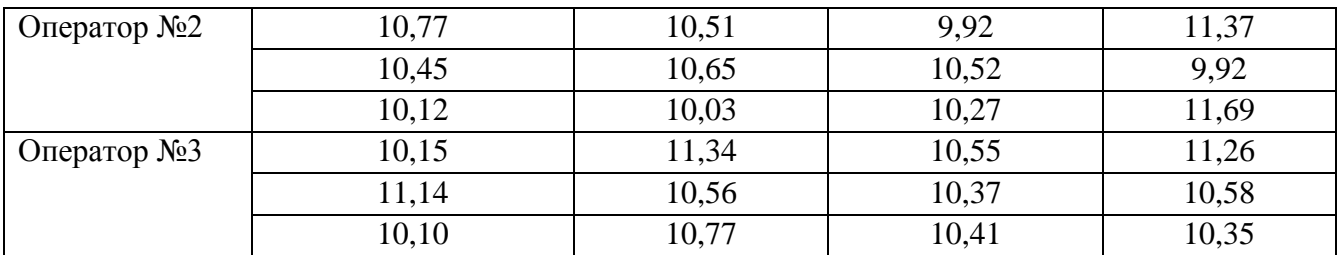

5. Для приведенных ниже в табл. 2 данных провести дисперсионный анализ и определить насколько значимо воздействие температуры и нестабильности напряжения питания на погрешность диаметра вала при изготовлении. Рассчитать основные статистические характеристики выборок. Результаты расчета представить в виде таблицы и графика.

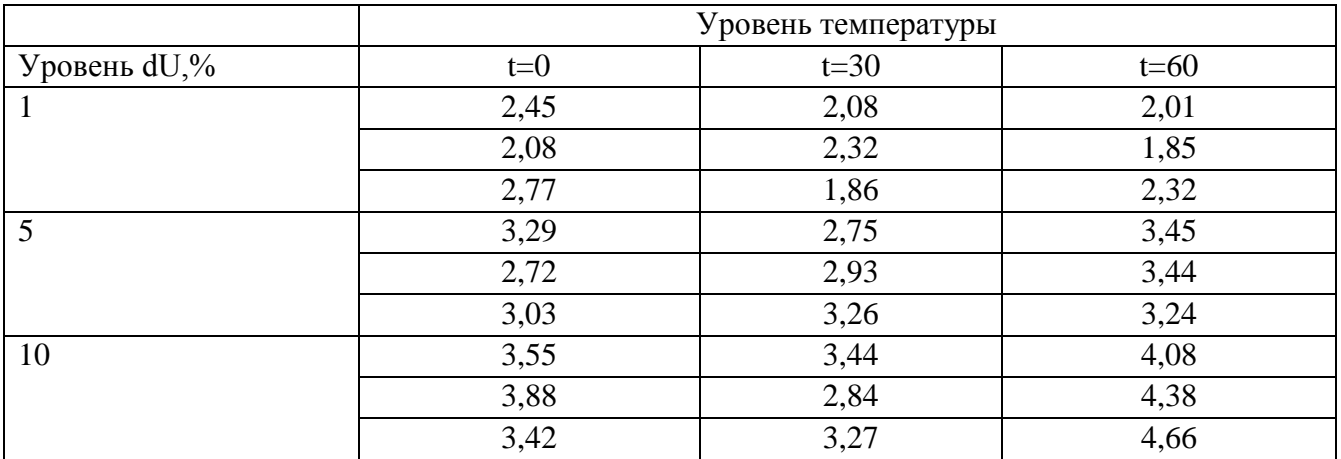

Исходные данные для статистического анализа

оценочных материалов  $(\Phi$ OM) проведения уровня Фонл ДЛЯ аттестации сформированности компетенций обучающихся по дисциплине оформляется отдельным документом.

## 6. УЧЕБНО-МЕТОДИЧЕСКОЕ И ИНФОРМАЦИОННОЕ ОБЕСПЕЧЕНИЕ ДИСЦИПЛИНЫ

6.1. Книгообеспеченность

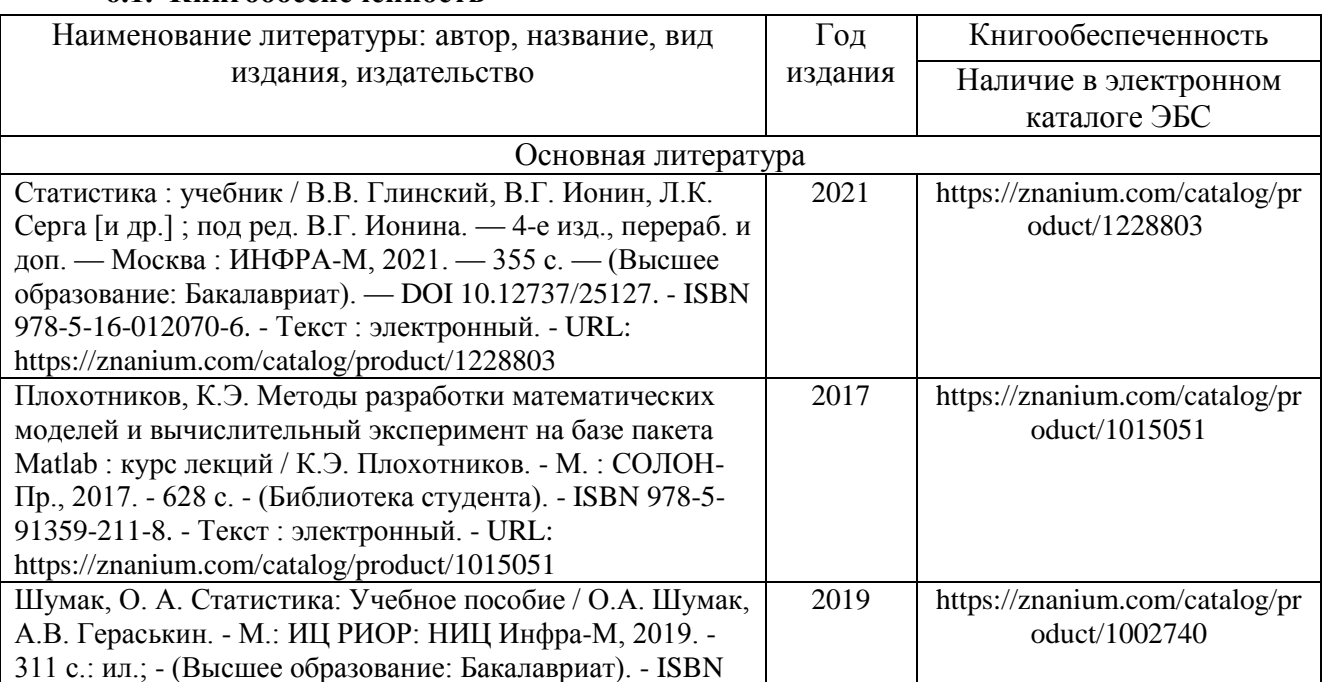

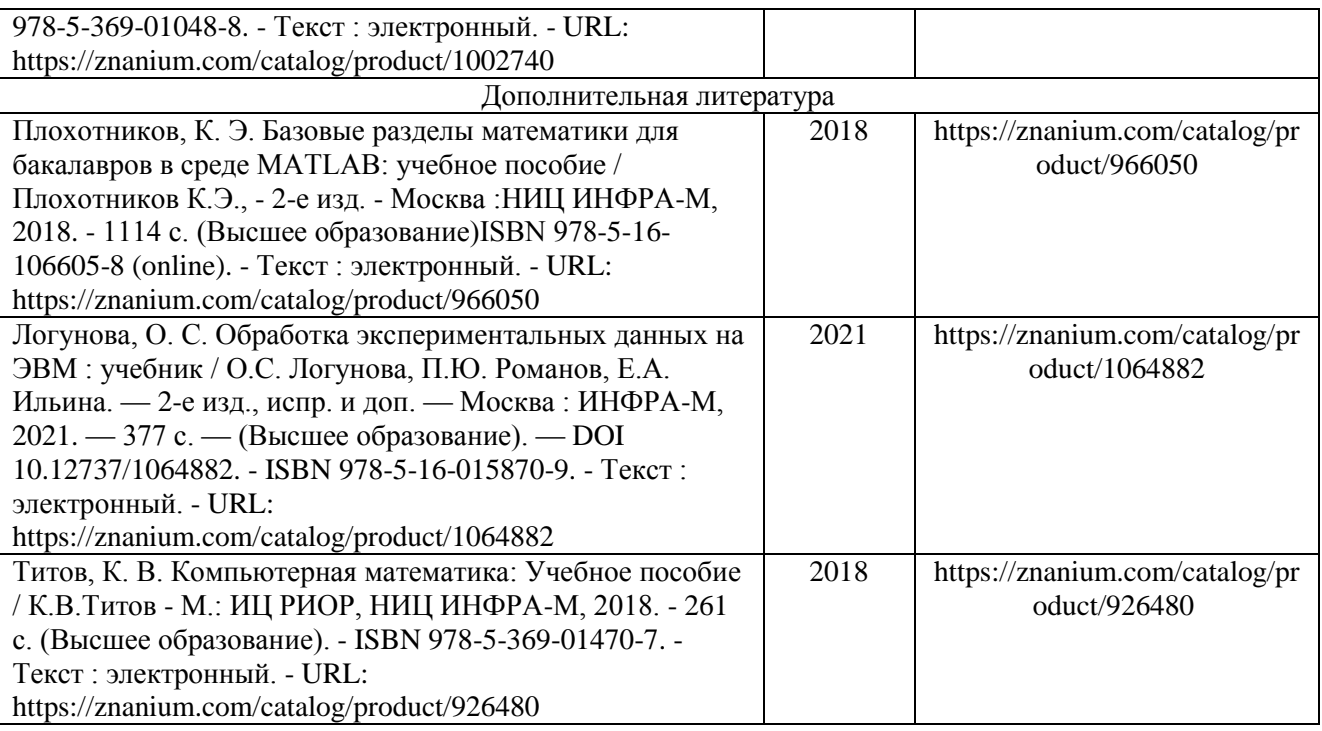

#### **6.2. Периодические издания**

1. Журнал «Приборы и системы. Управление, контроль, диагностика». Издательство:

Общество с ограниченной ответственностью Издательство Научтехлитиздат. ISSN: 2073- 0004.

2. Журнал «Стандарты и качество». Издательство: Общество с ограниченной ответственностью Рекламно-информационное агентство. Стандарты и качество. ISSN 0038-9692.

3. Журнал «Качество. Инновации. Образование». Издатель: Фонд «Европейский центр по качеству». ISSN: 1999-513X.

#### **6.3. Интернет-ресурсы**

1.<https://e.lanbook.com/> - электронно-библиотечная система.

2.<https://elibrary.ru/> - научная электронная библиотека.

3.http://znanium.com/ - электронно-библиотечная система.

4.<http://www.iprbookshop.ru/> - - электронно-библиотечная система.

5.<https://urait.ru/> - ЭБС «Юрайт» (ООО «Электронное издательство «Юрайт»)

6.<https://biblioclub.ru/> - ЭБС «Университетская библиотека онлайн» (ООО «Директ-Медиа»)

7.<https://academia-moscow.ru/> - ЭБС «Академия» (ООО «Издательский центр «АКАДЕМИЯ»)

### **7. МАТЕРИАЛЬНО-ТЕХНИЧЕСКОЕ ОБЕСПЕЧЕНИЕ ДИСЦИПЛИНЫ**

Для реализации данной дисциплины имеются специальные помещения для проведения занятий лекционного типа, занятий практического типа, групповых и индивидуальных консультаций, текущего контроля и промежуточной аттестации, а также помещения для самостоятельной работы. Практические занятия проводятся в аудитории 332-2. Аудитория 332-2 – компьютерный класс, подключенный к сети университета и Интернет. Оборудование включает: ПЭВМ – 7 шт.; сканер – 1 шт.; мультимедийный проектор.

Перечень используемого лицензионного программного обеспечения: программный комплекс MATLAB 2010b, Ms. Windows 7-8, Microsoft Office 2010-2016. AutoCAD, Inventor.

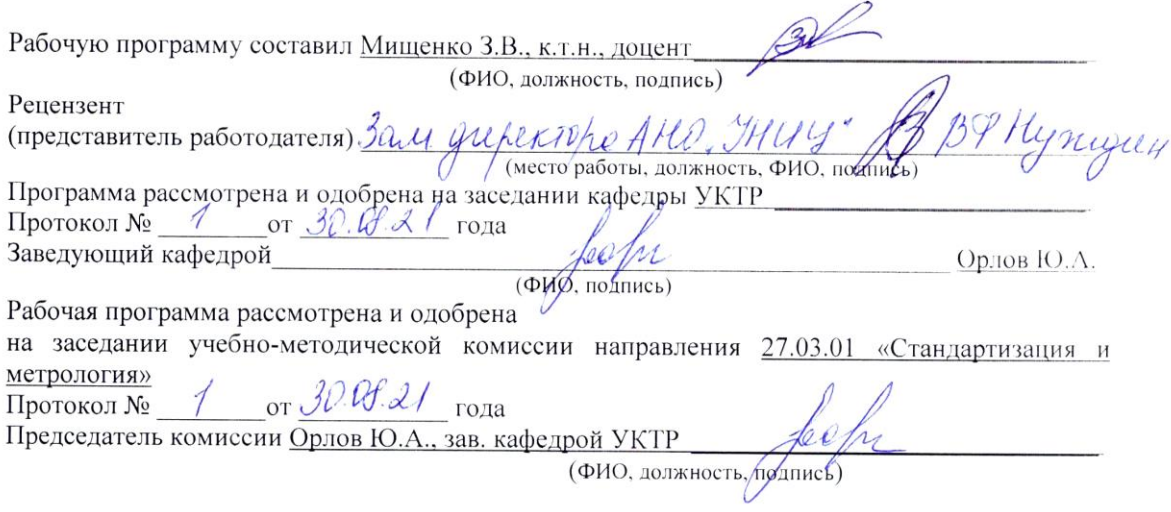